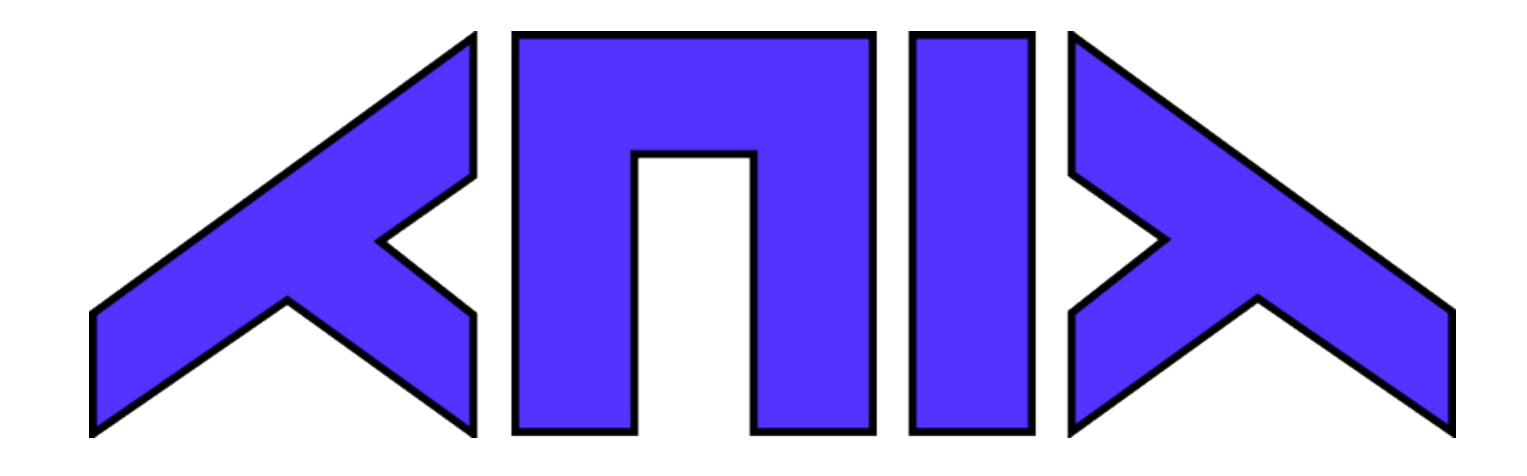

#### The Disciplined Disciple Compiler

Ben Lippmeier Australian National University SPJ 2003: Wearing the Hair Shirt

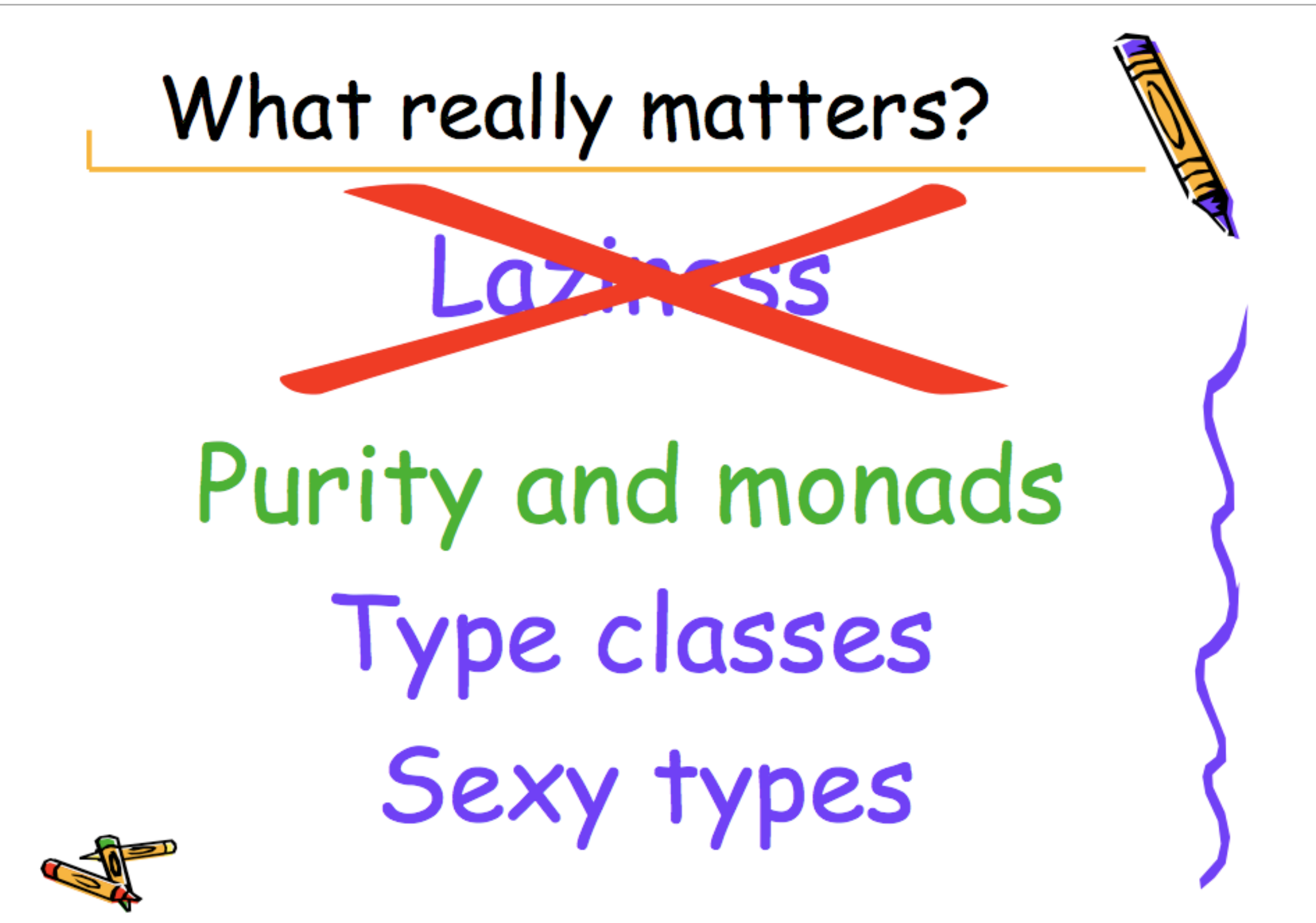

# What is purity, anyway?

• Order of evaluation does not matter when reducing a term.

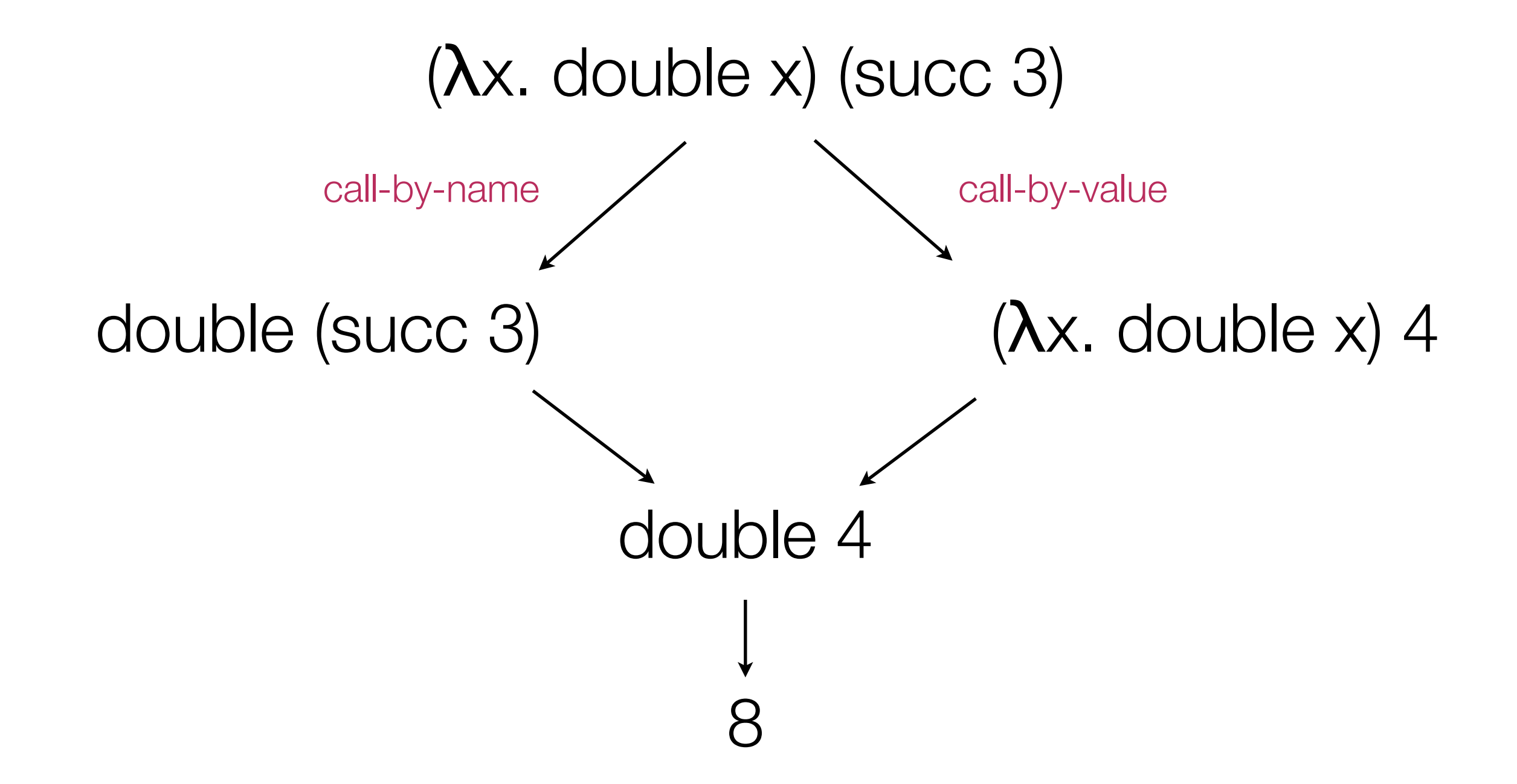

## Order matters for functions with "side-effects"

• IO actions affect the outside world.

```
greet name
  = do putStr ("hello " ++ name)
       putStr "have a nice day"
```

```
checkStatus ()
  = if inTrouble () 
        then launchMissles ()
        else eatCake ()
```
#### Order matters when accessing mutable data

• Sometimes the desired sequence is explicit in the source program.

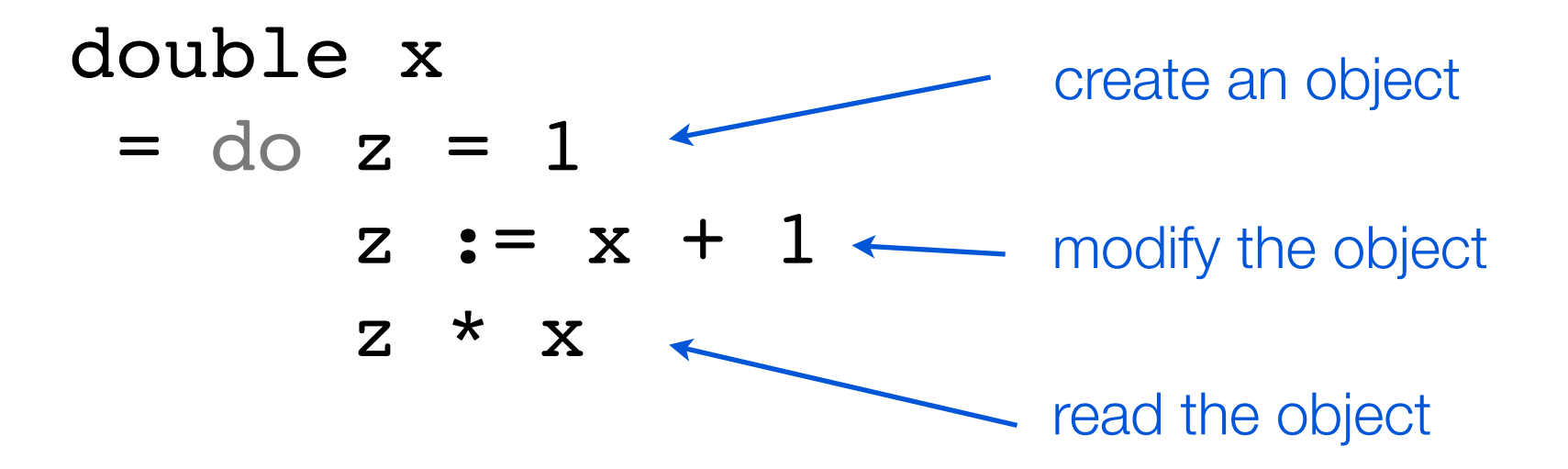

• But sometimes not - especially after inlining.

 $f \ x = g \ (do \ {x++; x \ } ) x$ 

#### Uncontrolled side effects are bad news

• Bad for optimisation...

#### map  $f$  (map  $g$   $xs$ ) == map ( $f$  .  $g$ )  $xs$

a rewrite to save constructing and collecting an entire list but it only works when 'f' and/or 'g' are pure

#### Uncontrolled side effects are bad news

• ...and bad for code quality.

#### somethingHarmless :: String -> ()

does this write to the screen? access the file system? modify a global variable? create shared state? can I run it in parallel with X? can it throw an exception? allocate memory? kill my dog?

# Haskell: pure(-ly) functional programming

• Deep in the heart of the GHC type inferencer...

data TcTyVarDetails = SkolemTv SkolemInfo MetaTv BoxInfo (IORef) MetaDetails)

> Let's not pretend that effects aren't needed to write real programs!

## Why destructive update matters

- Update plays a critical role in the abstraction and performance of code.
- To modify **NiceObj** purely we must:
	- know how the container works.
	- traverse the tree down to the desired node.
	- reallocate all nodes back to the root.
- Advanced data structures will only get us so much. Data.Map is a binary tree. For  $n = 1000$ , the tree is 10 levels deep.

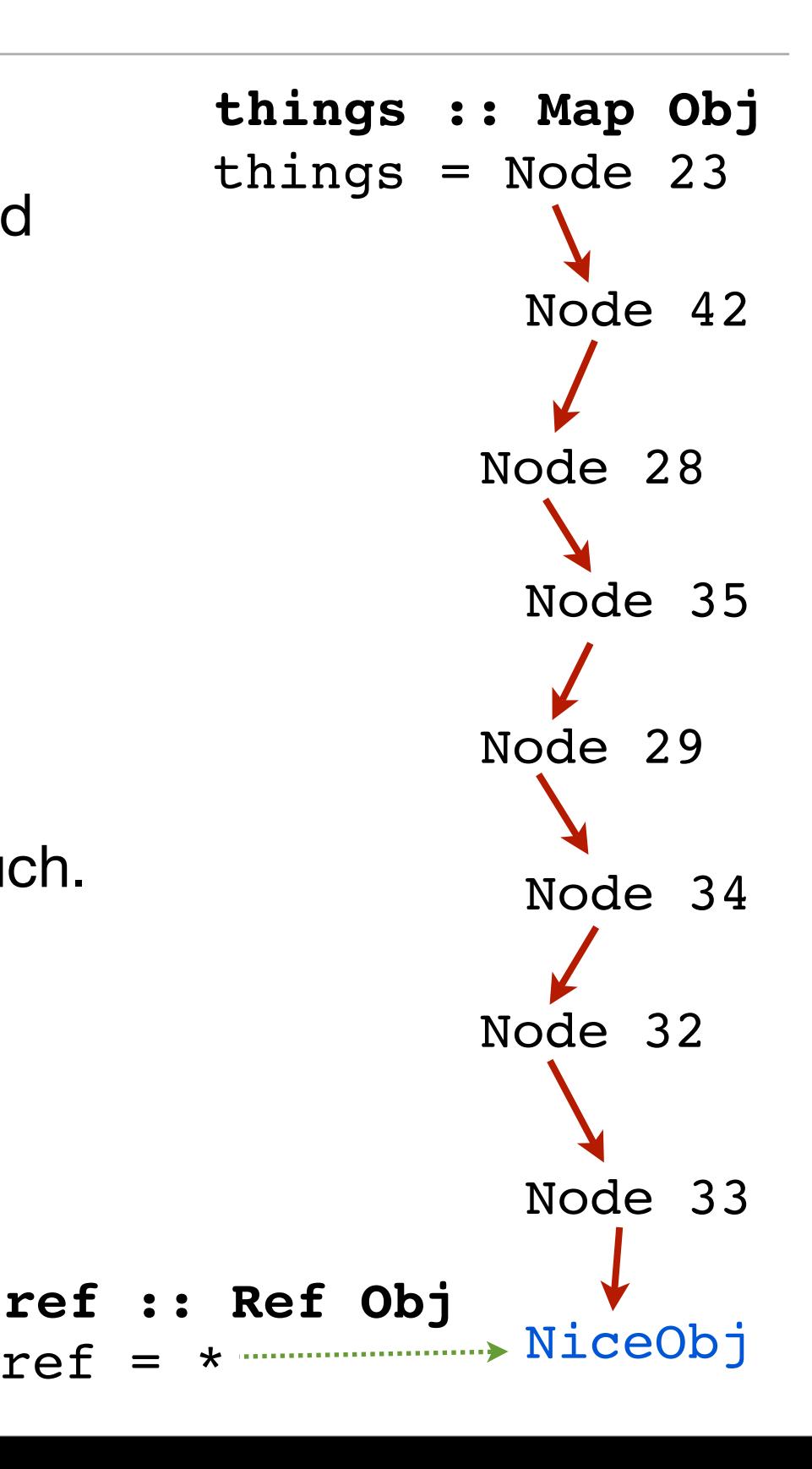

## Solution 1: Thread the world

• A phantom *world token* is passed around explicitly, providing the required data dependencies.

```
greet name world
  = let world2 = putStr ... world
        world3 = putStr ... world2
    in world3
```
- Simple, easy to implement. Used in Clean.
- Tedious. Error prone. Not fun to program with.

#### Solution 1.1: State monads

• Hide the world threading behind a data type.

type State s a = (s -> (s, a)) return x = λs. (s, x) bind m f = λs. let (s', x) = m s in (f x) s'

- Syntactic sugar allows us to express uses of return/bind with do{..} notation.
- Can use same structure to define exactly what sequencing means for other types too: Maybe, Lists, Parsers, Exceptions ...

#### State monads aren't all unicorns and candy

• But monads change the types of functions, so can be hard work with...

map ::  $(a \rightarrow b) \rightarrow [a] \rightarrow [b]$ mapM :: Monad  $m \implies (a \implies m b) \implies [a] \implies m [b]$ filter *vs* filterM lookup *vs* lookupM zipWith *vs* zipWithM

- They can have a substantial overhead at runtime. In C parlance: every semi-colon is now a function call.
- State monads over sequence non-interfering computations.

## Full Circle: Make the state monad implicit

- Effect typing is used to determine what operations must be sequenced.
- Monad style:

putStr :: String -> IO ()

• Effect style:

putStr :: String -(!Console)> () putStr :: String -(!e1)> ()  $: !e1 = !Consider$ 

#### Full Circle: Allow arbitrary destructive update

- Allow, but *track it carefully*.
	- updateInt :: forall %r1 %r2 . Int  $2r1 \rightarrow Int 2r2 - (1e1) > ()$  :- !e1 = !{ !Read %r2; Write %r1 } , Mutable %r1
- Region constraints track what data is Mutable and what is Const

#### Higher order functions

• Effect variables reveal when function arguments might be called.

```
map :: forall a b %r1 %r2 !e1
    . (a - (le1) > b) \rightarrow List %r1 a -(le2) > List %r2 b
     :- !e2 = { !Read %r1; !e1 }
map f [] = []
map f(x:xs) = f(x:map f xs)
```
## Type elaboration

• The types contain lots of low level detail... ... but we usually don't have to bother with it.

```
map :: (a \rightarrow b) \rightarrow [a] \rightarrow [b]map f [] = []
map f(x:xs) = f(x:mean f xs)
```
- The extra effect and region information is orthogonal to the shape of the type. The compiler can fill this in behind the scenes.
- We need to specify it when importing foreign functions.
- We need to be aware of it when mixing laziness and side effects.

#### Even higher order functions

• The types of functions of order ≥ 3 have extra constraints on effect variables.

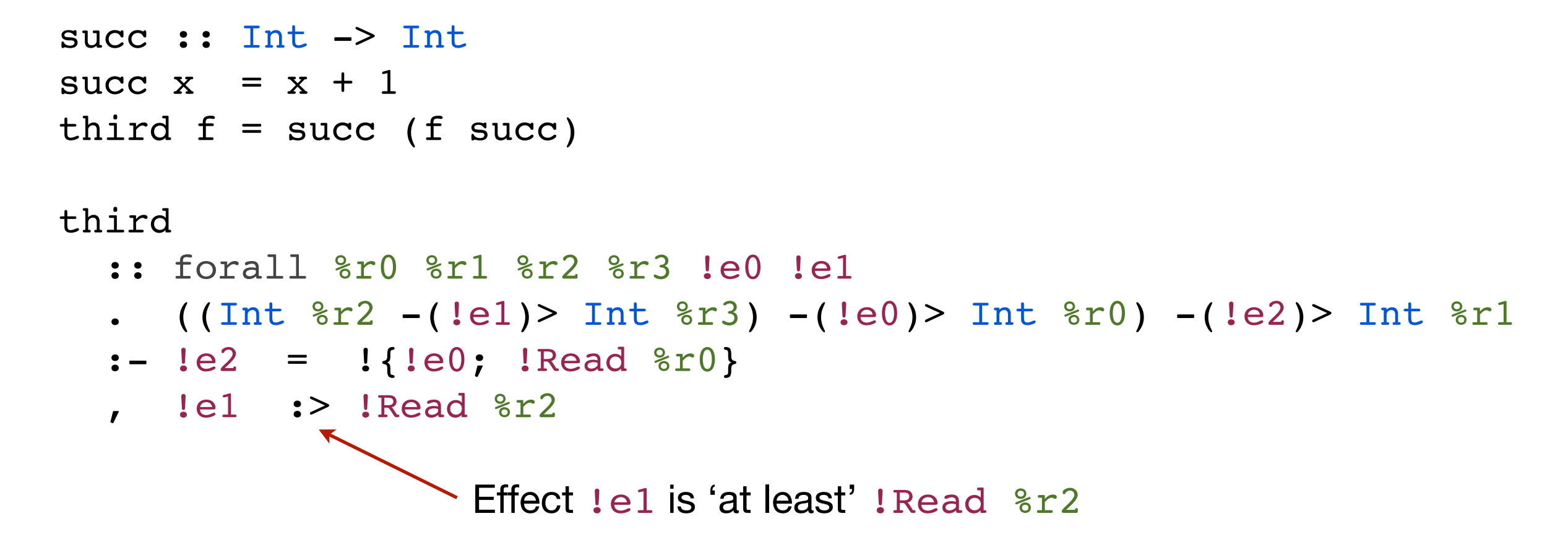

- When was the last time you used a 3rd order function?
- Not much test code around...

#### Fuzz testing for completeness issues...

• Lack of H.O test code necessitates automatic generation.

```
v4 = \forall 5 \Rightarrow v5 23 (\forall v6 \Rightarrow v6 (\forall v7 \Rightarrow ()) ())
```

```
FREAKOUT in Core.Reconstruct
     applyTypeT: error in type application.
       in application: (\setminus / \text{ IerC4 } : > \{ \cdot \text{IerC7}; \text{ IerC5} \} : : \setminus - > ... (!PURE)
                   type: !PURE
              is not :> !{!eTC7; !eTC5}
Inferred type for v4 was:
  v4 :: forall tTC393 tTC399 v7 %rTC0
                   !eTC1 !eTC3 !eTC4 !eTC5 !eTC7 !eTS0 
                   $cTC3 $cTC6 $cTS0 $cTS1 $cTS2 $cTS3
        . (Int %rTC0 -(!eTC3 $cTS3)> (((v7 -(!eTS0 $cTC6)> Unit) 
                      -(!eTC7 $cTS1) > Unit -(!eTC5 $cTS0) > tTC399)
                      -(!eTC4 $cTC3) > tTC399) -(!eTC1 $cTS2) > tTC393)
            -(!eTC0 $cTC0)> tTC393
      : - ! \text{eTC0} = ! \{! \text{eTC3}; ! \text{eTC1}, ! eTC4 :> ! {! eTC7; ! eTC5}
      , $cTC0 = $cTC3 \setminus v5mmmm... k?
```
#### Shape constraints

• If the type of  $(==)$  required its arguments to have the same type ... then we couldn't compare Mutable with Const data.

```
(==) :: a -> a -> Bool
x : : Int \n * r1 : - Multiple \
y :: Int r2 : - Const r2 \longleftarrow But the result can't be both
if x == y then ...
                                      Mutable and Const
```
• The Shape constraint forces its arguments to have the same overall shape, but allows their regions to vary.

```
(==) :: a -> b -> Bool
      :- Shape2 a b
```
## Explicit Laziness

• Disciple uses strict/call-by-value evaluation order by default Laziness in introduced explicitly. Thunks are forced implicitly.

```
mapLS :: (a \rightarrow b) \rightarrow [a] \rightarrow [b]mapLS f [] = []
mapLS f(x:xs) = (:) (f(x) (mapLS \& f(x))mapLE :: (a \rightarrow b) \rightarrow [a] \rightarrow [b]mapLE f \begin{bmatrix} \end{bmatrix} = \begin{bmatrix} \end{bmatrix}mapLE f(x:xs) = (:) (f(e x) (mapLE f(xs))
                                                                (LS == lazy spine)
                                                               (LE == lazy elements)
```
• Lazy and Direct objects are interchangeable. Knowing that an object will *never* be a thunk is a big win for optimisation.

## Purification of effects

• Suspending a function application purifies its visible effects.

```
suspend1 :: forall a b !e1
          . (a - (le1) > b) \rightarrow a \rightarrow b :- Pure !e1, LazyH b
succ :: forall %r1 %r2
          . Int r1 - (!e1) > Int r2:- !el = !Read ?r1lazySucc :: forall %r1 %r2
          . Int 8r1 \rightarrow Int 8r2 :- Const %r1, Lazy %r2
```
 $l$ azySucc  $x =$  suspend1 succ  $x$ 

## Closures track data sharing

fun :: forall %r1 %r2 . () -> () -(\$c1)> (Int %r1, Int %r2) :- \$c1 = x : %r2 fun () = let x = 5 inner () = (23, x) in inner fun2 :: forall %r1 . () -(\$c1)> (Int %r1, Int %rS) :- \$c1 = x : %rS fun2 = fun () ' x' is shared between calls to inner %rS is not quantified in the type for fun2. it has global lifetime

## Some type rules...

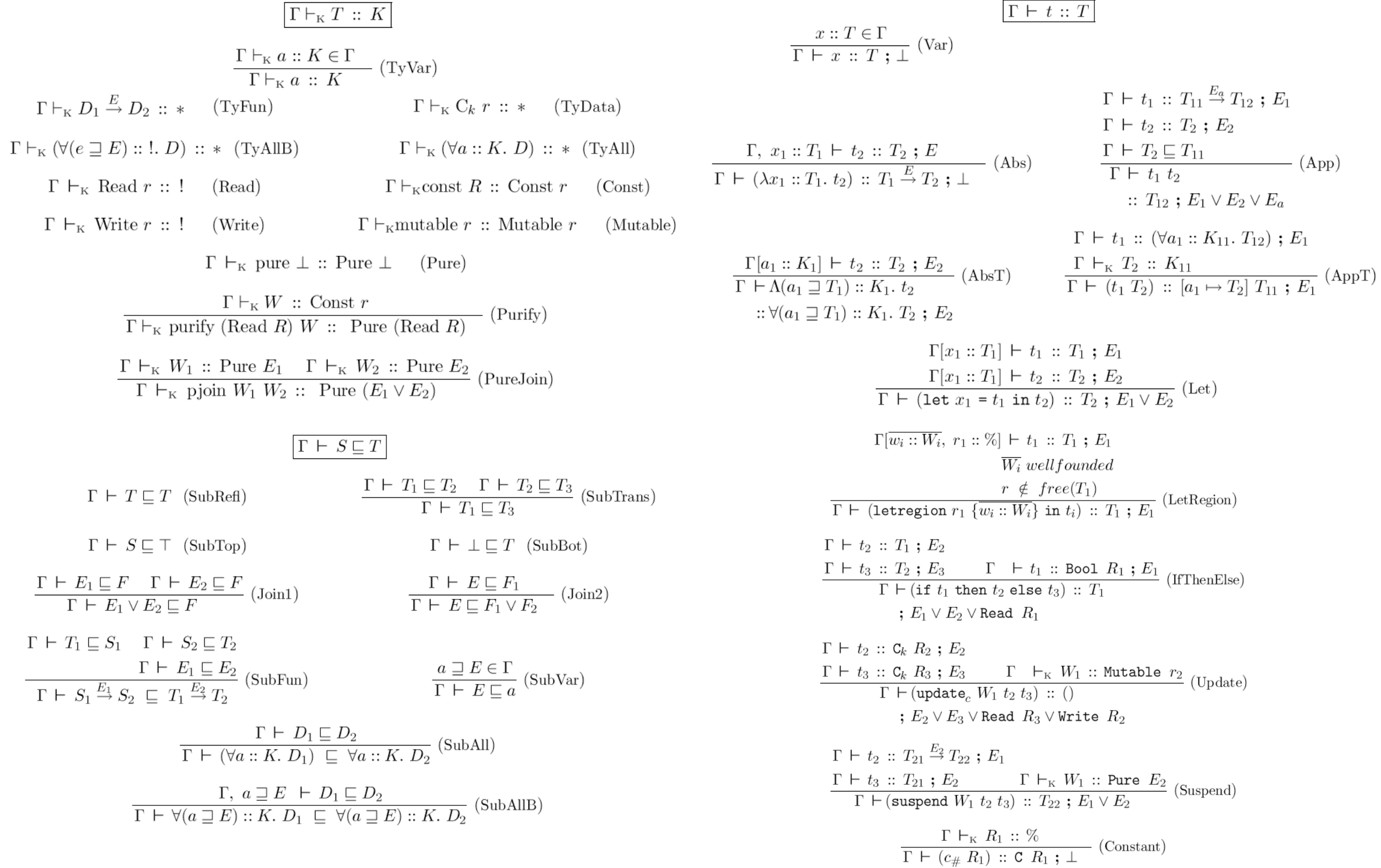

## Demos

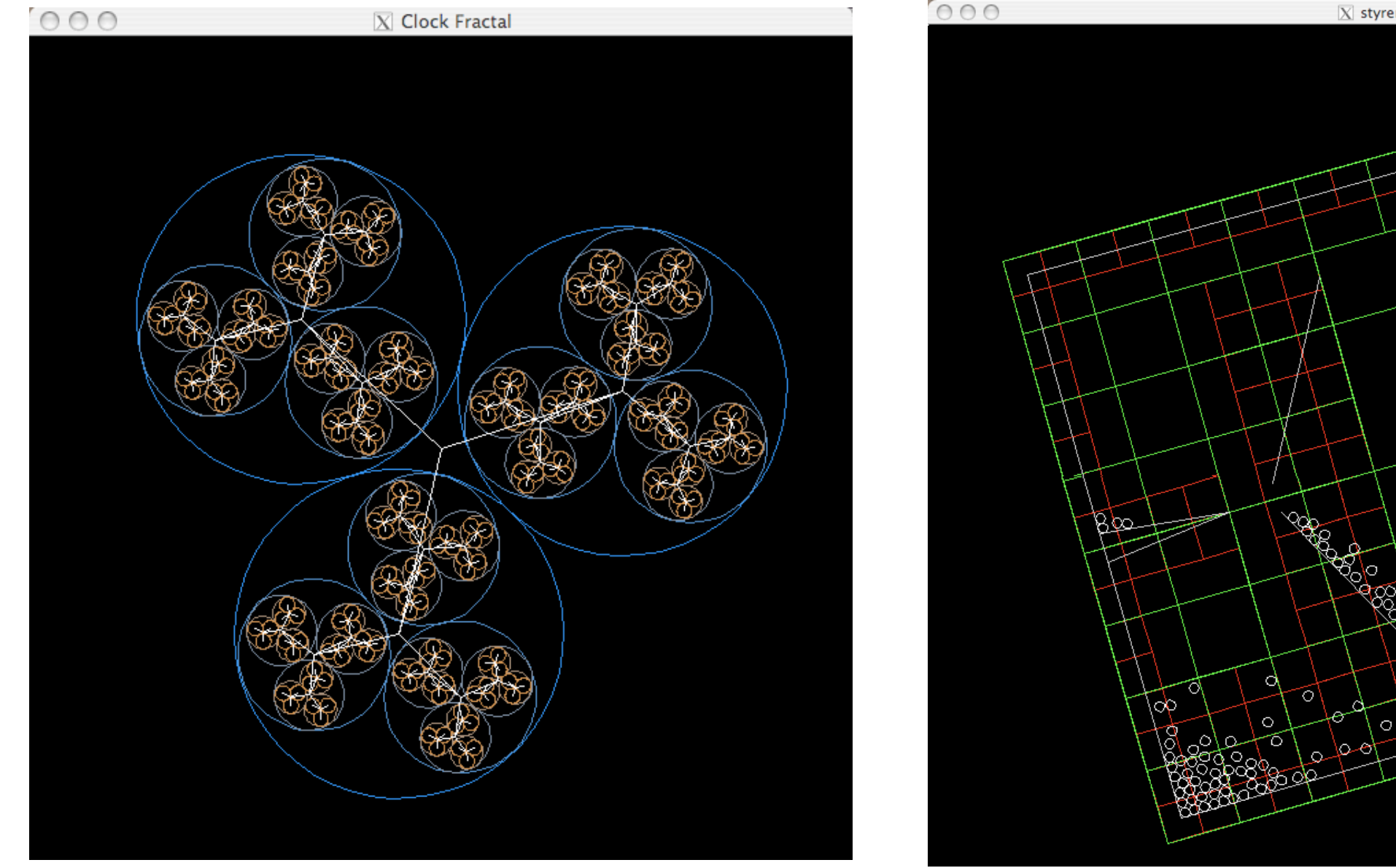

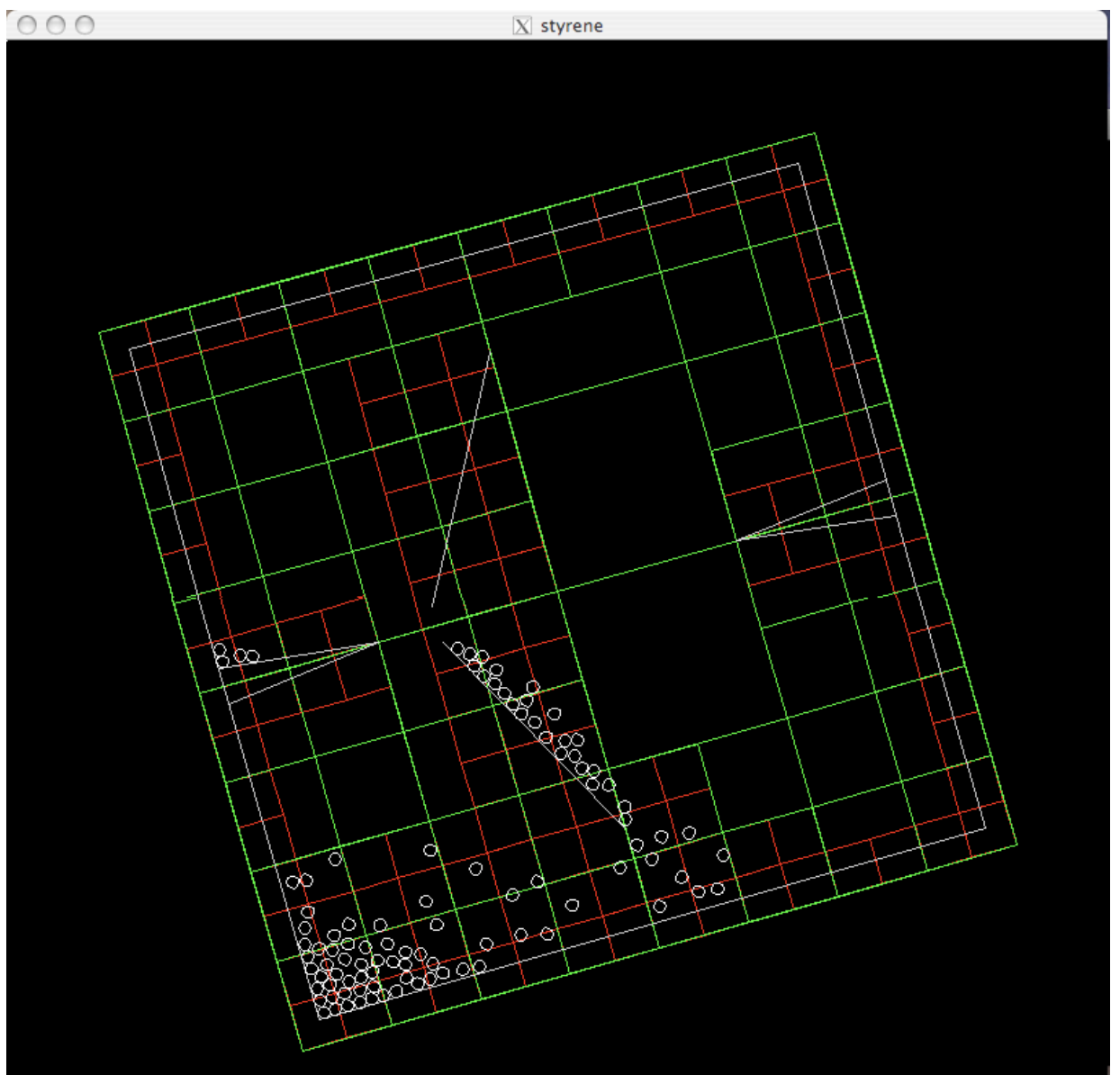